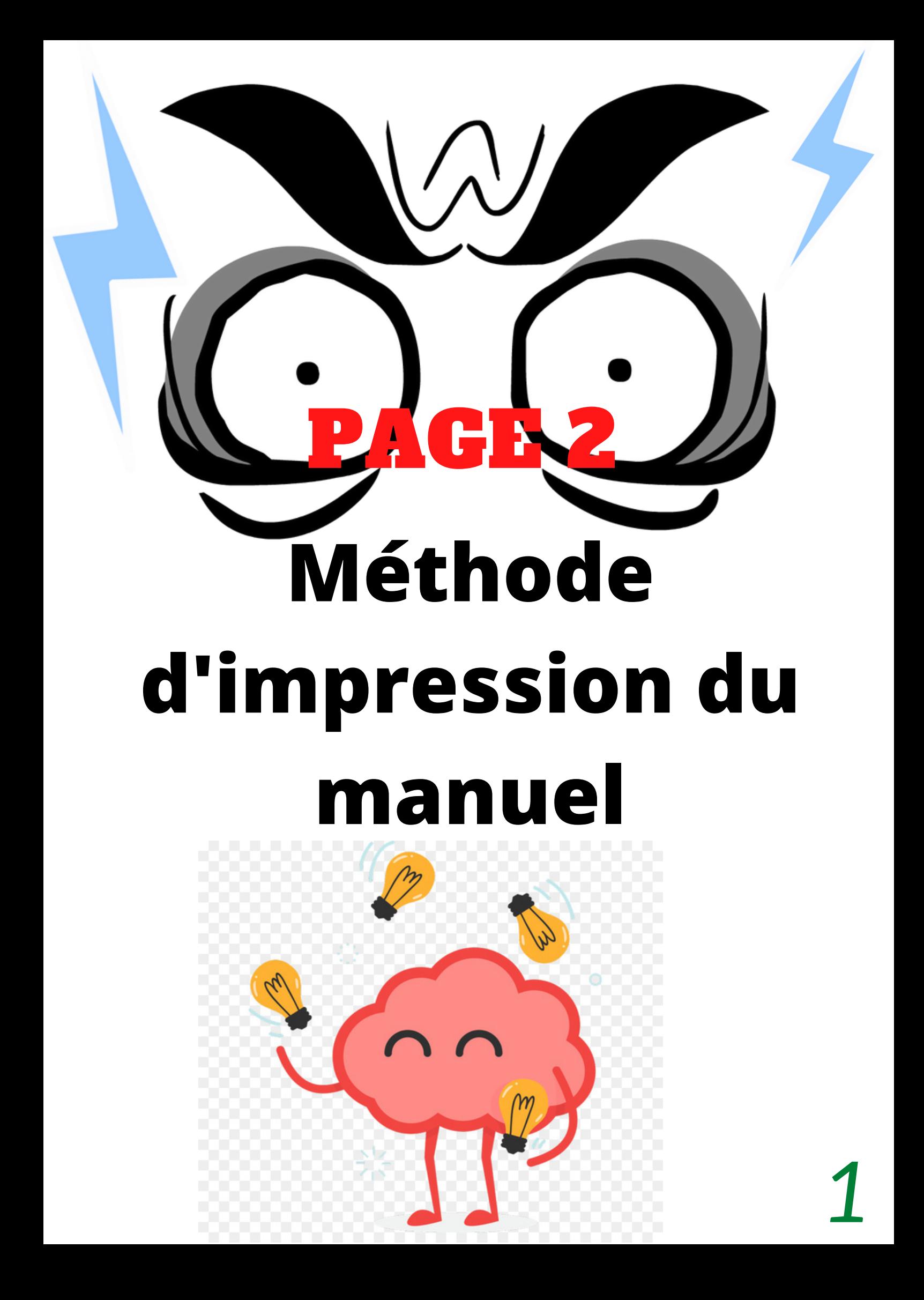

Vous rédigez un manuel sous la forme de papier A4 plié en deux et vous avez un mal fou à rendre quelque chose de correcte qui respecte l'ordre ou le sens au moment de l'impression...

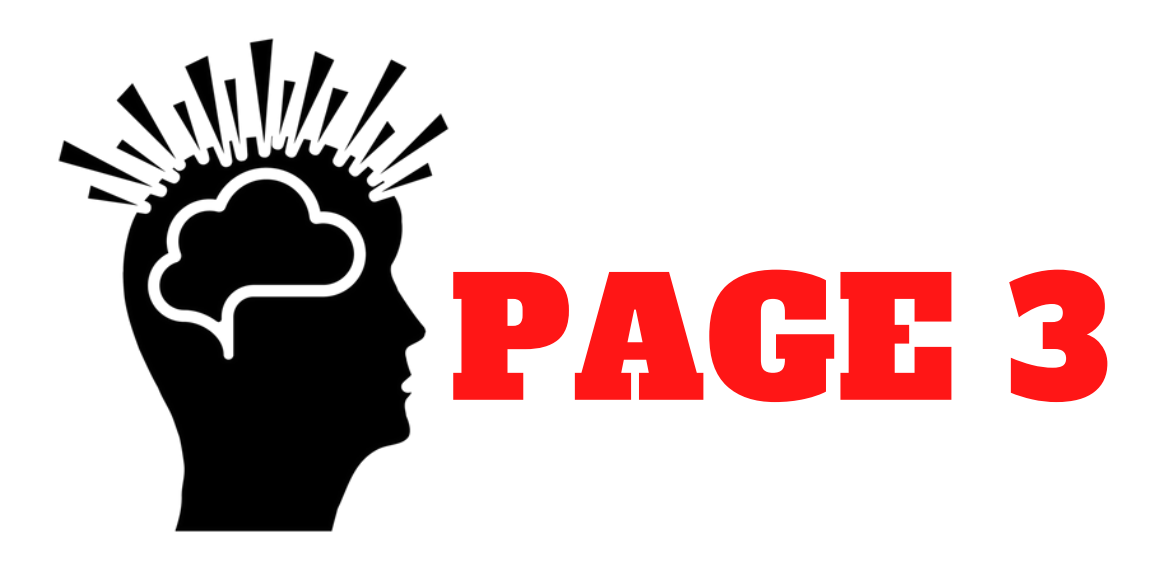

Fini de se prendre la tête: l'imprimante est une machine plutôt stupide qui ne connait qu'une sémantique étrangement appropriée à ce qu'on lui demande.

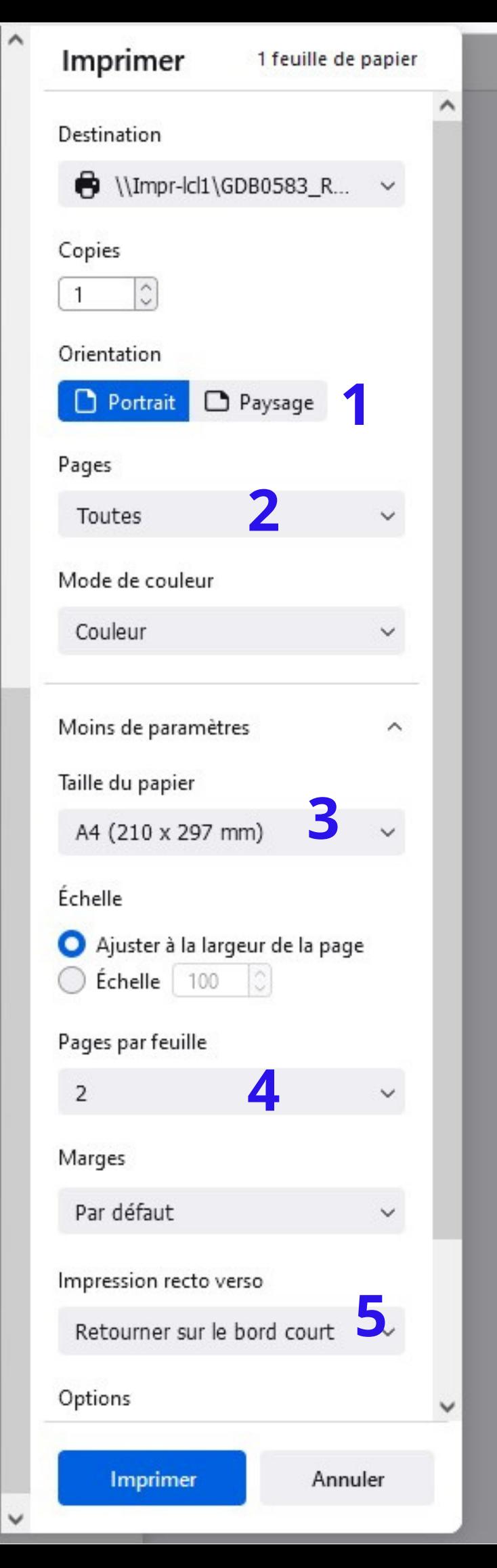

Certains choix automatiques son suffisamment efficaces pour aboutir à la demande recherchée. Ouvrez votre document sur Firefox par exemple et les orientations portrait **1** , pages toutes **2** , papier A4 **3** , 2 pages par feuilles **4** et retourner sur le bord court **5** sont une voie vers le fonctionnement que vous souhaitez.

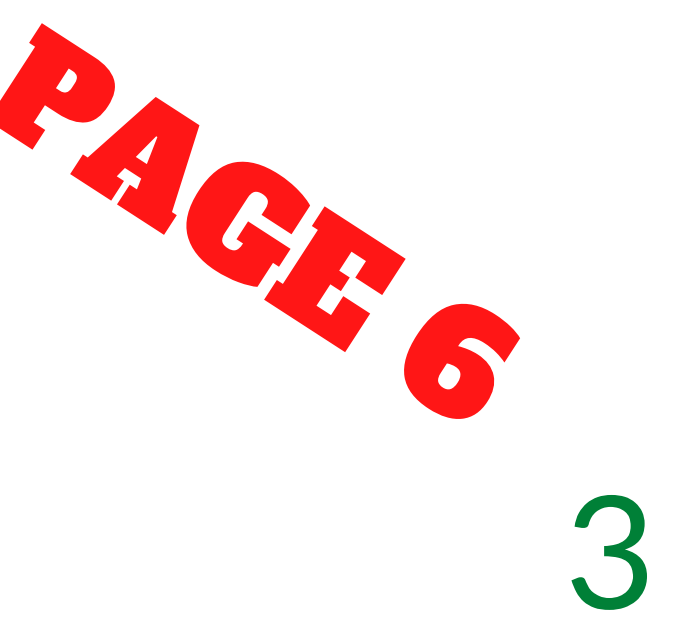

Cependant si maintenant le nombre de pages par feuilles, le sens etc semble respecté, une fois les feuilles pliés , le manuel ne ressemble plus à rien. **ZEAVJ** 

Là également pas la peine de se pauser plus de question qu'il n'en faut. Premièrement la quantité totale de pages de votre document doit être un multiple de 4.

Pour cela ajoutez des feuilles blanches si nécessaire en fin de document. 4

Pour finir respectez un ordre étrangement cohérent pour celui qui veut transmettre des informations ou apprendre du manuel. recto 1ère page A4: 2 places disponibles dernière place puis première place verso 1ère page A4: deuxième place puis avant dernière place recto 2ème page A4 Avant-avant dernière place puis troisième place verso (...) Et ainsi de suite. 5 8 HOVA

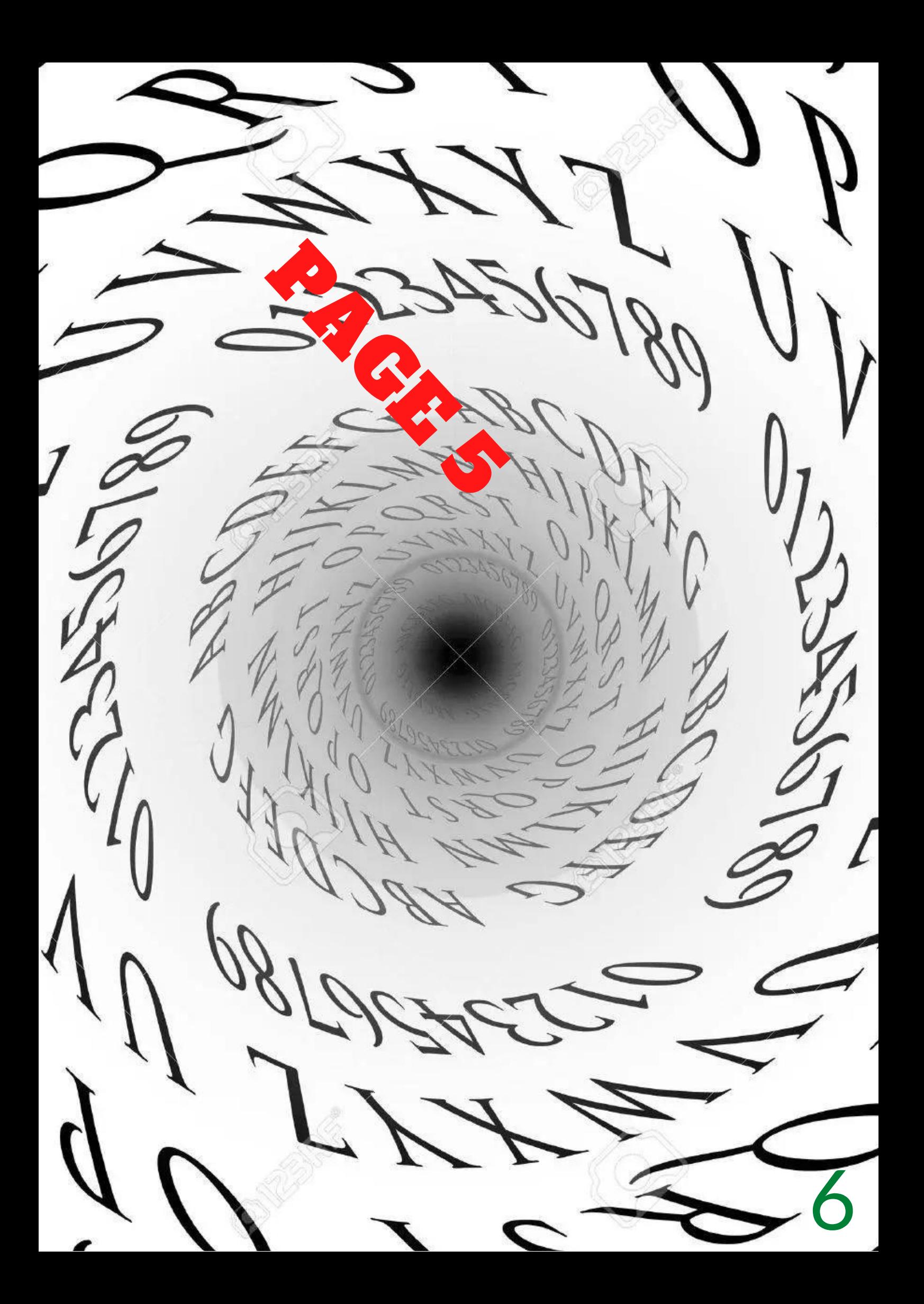

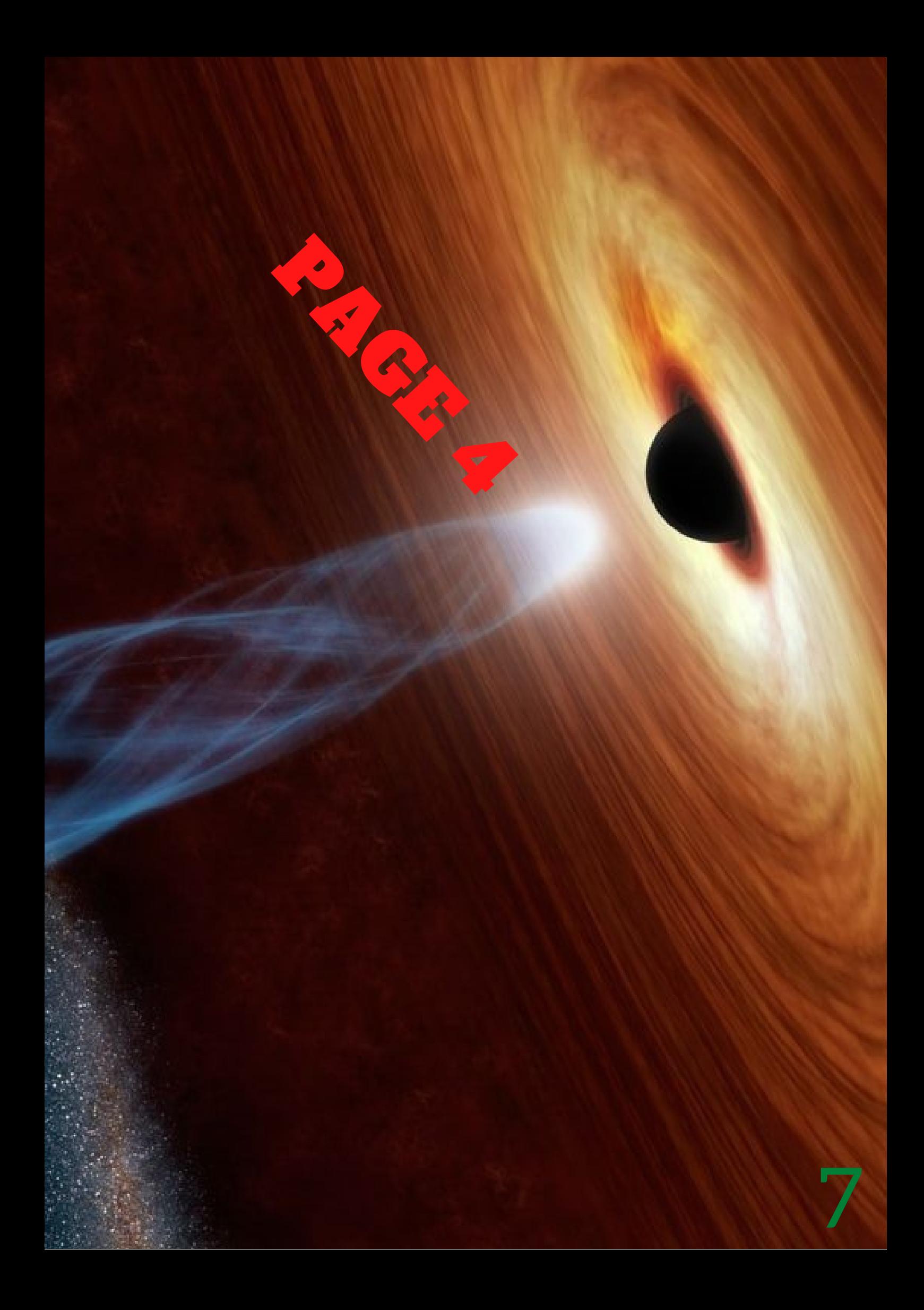

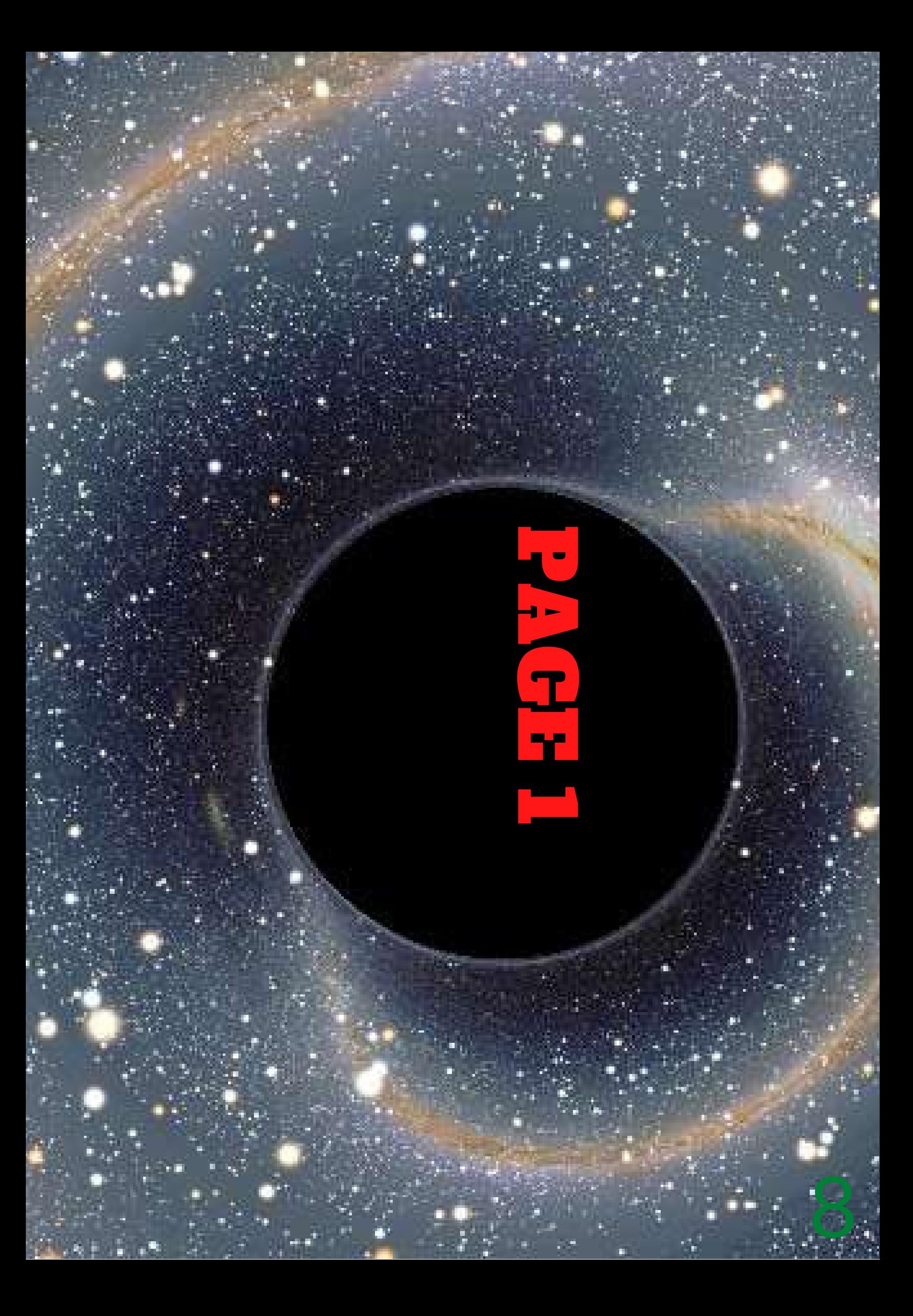